# Министерство науки и высшего образования Российской Федерации Санкт-Петербургский политехнический университет Петра Великого Физико-механический институт

Высшая школа теоретической механики и математической физики

Работа допущена к защите Директор ВШТМиМФ, д.ф.-м.н., чл.-корр. РАН А. М. Кривцов « » 2024 г.

## **ВЫПУСКНАЯ КВАЛИФИКАЦИОННАЯ РАБОТА БАКАЛАВРА**

# **Моделирование температурного режима хранилищ по воздействием солнечного нагрева**

по направлению подготовки

01.03.03 «Механика и математическое моделирование»

#### направленность

01.03.03\_02 Биомеханика и медицинская инженерия

Выполнил

студент гр. 5030103/00301 Е.С. Шмакова

Руководитель

Доцент ВШТМиМФ,

к.ф-м.н. К.П. Фролова

Санкт-Петербург 2024

# **САНКТ-ПЕТЕРБУРГСКИЙ ПОЛИТЕХНИЧЕСКИЙ УНИВЕРСИТЕТ ПЕТРА ВЕЛИКОГО**

### **Физико-механический институт**

## **Высшая школа теоретической механики и математической физики**

## УТВЕРЖДАЮ

Директор ВШТМиМФ

А. М. Кривцов

« $\rightarrow$  20 г.

# **ЗАДАНИЕ**

### **на выполнение выпускной квалификационной работы**

студенту Шмаковой Екатерине Сергеевне, гр. 5030103/00301

- 1. Тема работы: Моделирование температурного режима хранилищ под воздействием солнечного нагрева.
- 2. Срок сдачи студентом законченной работы: 10.06.2024
- 3. Исходные данные по работе: справочная литература, актуальные научные публикации по теме работы, справочные данные по климатическим условиям разных географических поясов.
- 4. Содержание работы (перечень подлежащих разработке вопросов): разработка физической модели, постановка математической модели, разработка численного метода и компьютерной программы на языке программирования C++, получение решения, анализ результатов.
- 5. Перечень графического материала (с указанием обязательных чертежей): не предусмотрено.
- 6. Консультанты по работе: отсутствуют.
- 7. Дата выдачи задания 28.02.2024

Руководитель ВКР \_\_\_\_\_\_\_\_\_\_\_\_ Фролова К. П., доцент ВШТМиМФ, к.ф.-м.н.

Задание принял к исполнению 28.02.2024

Студент \_\_\_\_\_\_\_\_\_\_\_\_ Шмакова Е. С.

#### **РЕФЕРАТ**

На 38 с., 29 рисунков, 7 таблиц

КЛЮЧЕВЫЕ СЛОВА: ТЕМПЕРАТУРНОЕ ПОЛЕ, РЕЗЕРВУАР ДЛЯ ХРАНЕНИЯ НЕФТЕПРОДУКТОВ, РАЗНОСТНАЯ СХЕМА, МЕТОД РАСЩЕПЛЕНИЯ, МЕТОД ПРОГОНКИ, КОМПЬЮТЕРНОЕ МОДЕЛИРОВАНИЕ.

Тема выпускной квалификационной работы: «Моделирование температурного режима хранилищ под воздействием солнечного нагрева».

В рамках работы была разработана и проанализирована модель резервуара для хранения нефтепродуктов. Работа состоит из 4 частей: подбор входных данных и построение физической модели, построение математической модели и её решение численным методом, создание и оптимизация модели, анализ и сравнение результатов.

#### **THE ABSTRACT**

In 38 pages, 29 figures, 7 tables

KEYWORDS: TEMPERATURE FIELD, CRUDE OIL STORAGE TANK, SCALING METHOD, SPLITTING METHOD, THOMAS ALGORITHM, COMPUTER SIMULATION.

Topic of this paper is "Temperature regime modelling for storage facilities under the influence of solar heating."

In this work, a model of a petroleum products storage tank was developed and analyzed. The work consists of 4 parts: input data selection and physical model construction, mathematical model development and solution via numerical method, model creation and optimization, results analysis and comparison.

# **СОДЕРЖАНИЕ**

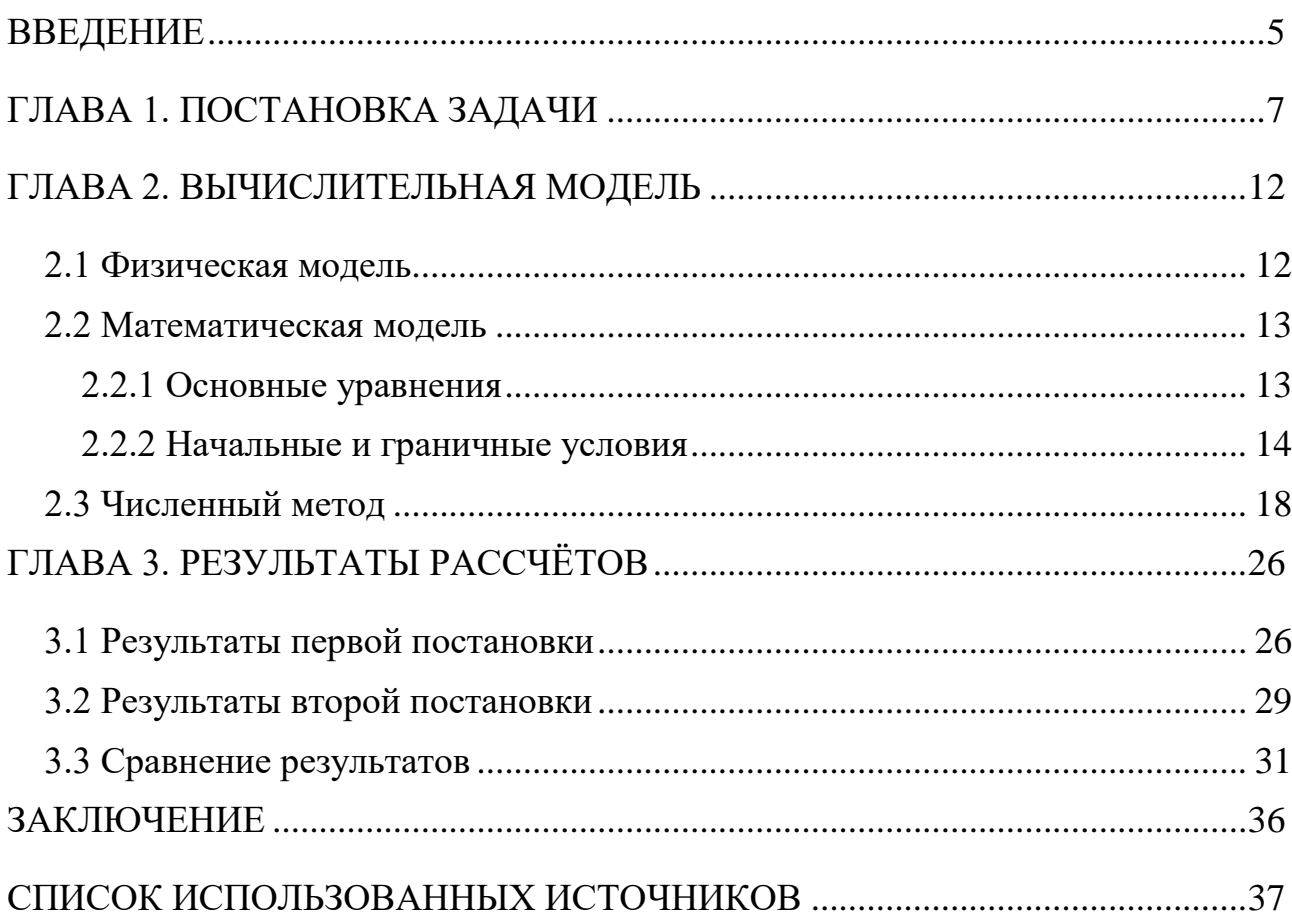

## <span id="page-4-0"></span>**ВВЕДЕНИЕ**

Моделирование температурного поля резервуаров для нефтепродуктов является актуальной задачей, так как от соблюдения правильной температуры хранения зависит качество нефтепродуктов, их потери, а также безопасность.

Одними из основных важных показателей для нефтепродуктов являются температура вспышки и температура застывания. Показатель температуры вспышки говорит о том, при какой температуре нефтепродукт может воспламениться в закрытом или открытом тигле при нагреве [9]. При достижении температуры застывания нефтепродукт утрачивает свойство текучести, что чревато проблемами в транспортировке [3].

Солнечный тепловой поток оказывает большое воздействие на значение температуры. В тёплом климате он способствует более быстрому нагреванию резервуара, приближая значение температуры к критическому показателю температуры вспышки. В холодном климате, наоборот, замедляет понижение температуры нефтепродукта до значения температуры застывания.

Достижение критических значений можно предотвратить способом экранирования или покрытия резервуаров защитной краской, которая отражает солнечные лучи. Данный способ широко применяется в нефтяной промышленности.

Целью данного исследования является разработка математической модели, которая позволит оценить влияние защитного покрытия на значение температуры нефтепродукта в резервуаре. Данная модель будет учитывать такие факторы, как геометрия резервуара, свойства материала стенок, интенсивность солнечного теплового потока, конвекция, а также теплопередача через стенки резервуара.

Для достижения этой цели будут использованы методы математического моделирования, численных расчетов и анализа данных.

Результаты данного исследования могут быть полезными для инженеров и проектировщиков, занимающихся разработкой и эксплуатацией резервуаров для нефтепродуктов, а также для компаний, занимающихся производством и хранением нефтепродуктов.

# **ГЛАВА 1. ПОСТАНОВКА ЗАДАЧИ**

<span id="page-6-0"></span>В исследовании рассматривается обобщенная типовая модель нефтесодержащей конструкции. В данном случае рассматривается сечение цистерны для хранения нефтепродуктов, упрощенное в двумерном представлении к квадрату. На поверхность конструкции воздействует солнечный тепловой поток. Также будут учтены и другие граничные условия, такие как конвекция, скорость ветра и температура окружающей среды. Будет представлено две постановки для отслеживания влияния солнечного тепла на температурные характеристики нефти внутри резервуара.

Упрощенная схема задачи представлена на (рис. 1.1):

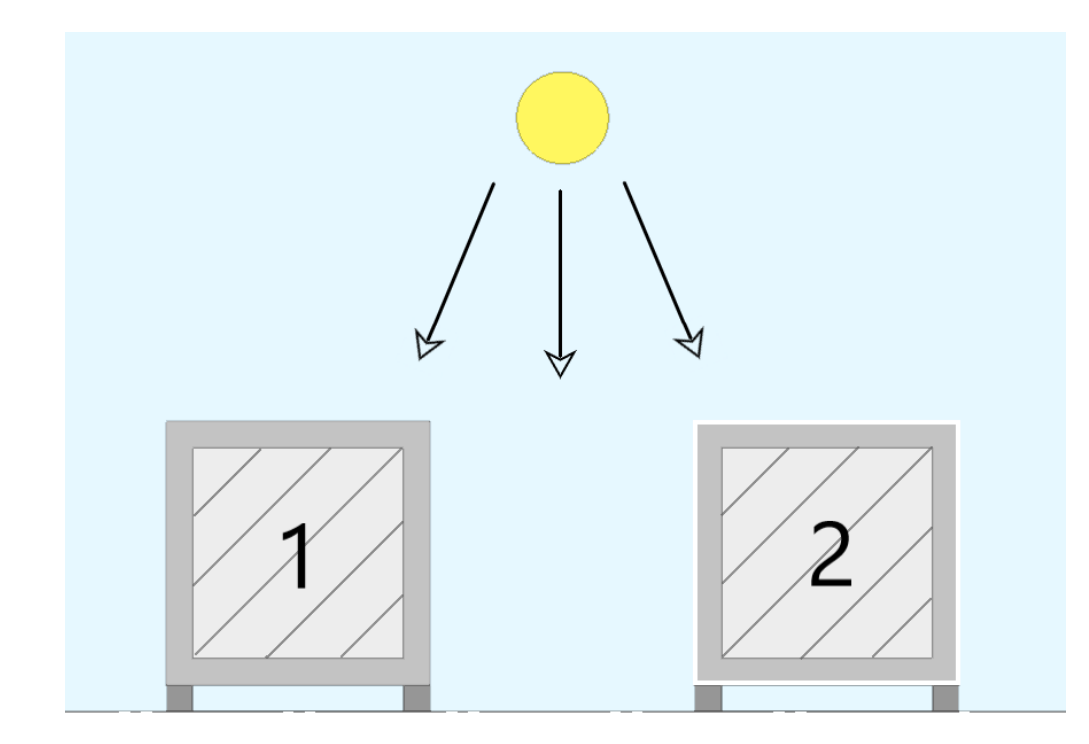

Рисунок 1.1 Постановка задачи

- 1- модель без отражающего покрытия;
- 2- модель с отражающим покрытием (краска или экран).

Первая постановка задачи – простейшая модель. Её нижняя грань стоит на ножках на земле. В этой модели учитывается влияние действия солнечного тепла, конвекции и теплообмена с окружающей средой. Такая постановка задачи предоставляет возможность отследить влияние различных факторов на состояние нефтепродуктов.

Во второй постановке на поверхность резервуара добавляется защитное покрытие. В данной постановке появляется возможность отследить влияние данного фактора на температурные характеристики нефтепродуктов.

Таким образом, две постановки задачи предоставляют разные уровни сложности и детализации моделирования процесса изменения поля температур внутри нефтесодержащего резервуара под воздействием солнечного воздействия.

В рамках работы планируется выполнить следующие этапы исследования:

- 1. Анализ полученных полей: В результате построения и расчёта модели, будет получено температурное поле внутри цистерны для значений солнечного теплового потока в течение определённого периода времени. Будут проанализированы основные характеристики поля, такие как средняя и максимальная температура внутренней и внешней среды резервуара. Этот анализ позволит получить информацию о поведении нефти в условиях воздействия солнечного излучения, в двух постановках.
- 2. Сравнение результатов для двух моделей: Будут проведены сравнительные исследования для двух моделей – в простейшей постановке с учетом конвекции нижней грани резервуара, с учётом защитного покрытия и защитного экрана. Сопоставление полученных результатов позволит оценить влияние различных факторов на процессы изменения температурных характеристик хранилищ нефтепродуктов и определить наиболее релевантную модель для данного исследования.

В работе представляет интерес рассмотрение трёх географических зон в экстремальных и условиях: Санкт-Петербурге в июне (Умеренно континентальный климат), Норильск в феврале (Субарктический климат) и Сочи в августе (Субтропический климат).

Для моделирования воздействия потока солнечного тепла  $q_{\text{co}}$ н на нефтесодержащие конструкции были использованы аппроксимированные значения.

Ниже приведены графики (рис. 1.2, 1.3, 1.4) и данные (табл. 1.1) для значений  $q_{\text{co}}$ д для трёх городах [16]:

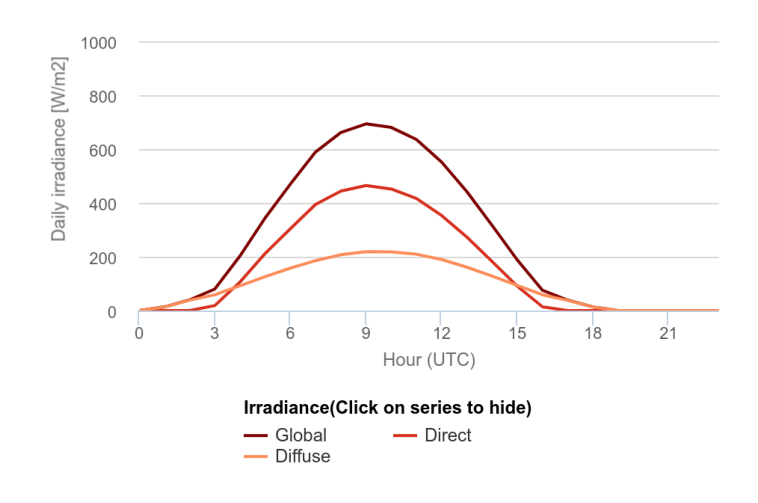

Рисунок 1.2 Дневной профиль солнечного теплового потока в Санкт-Петербурге

в июне.

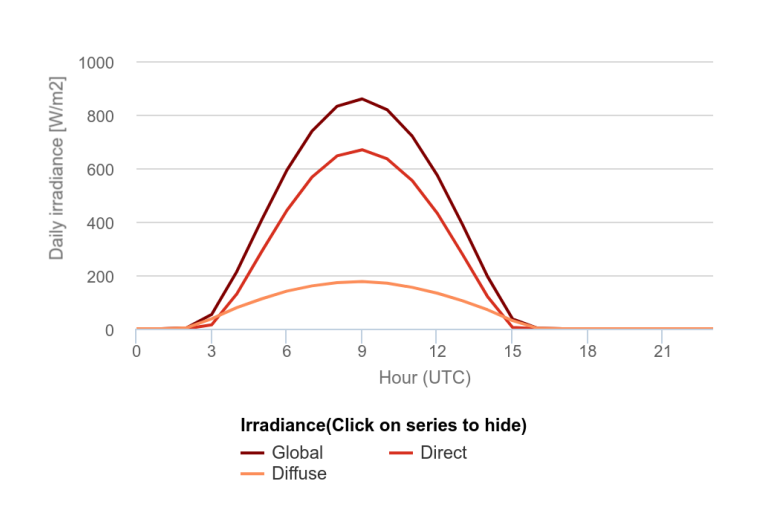

Рисунок 1.3 Дневной профиль солнечного теплового потока в Сочи в августе.

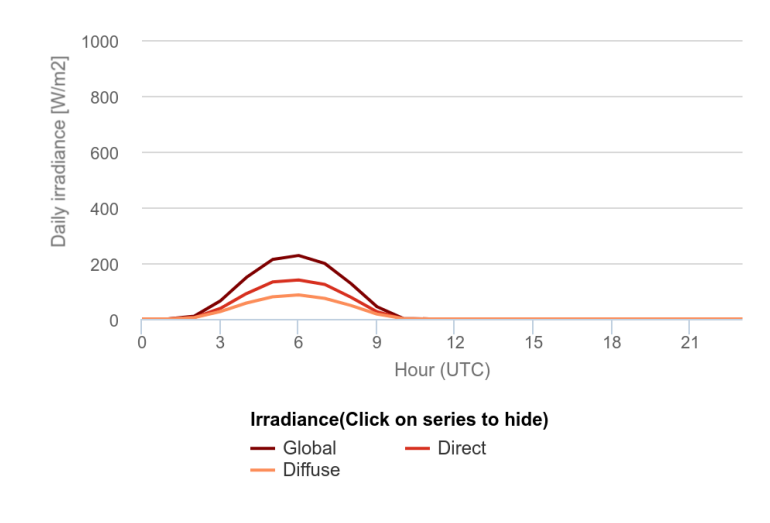

Рисунок 1.4 Дневной профиль солнечного теплового потока в Норильске в феврале.

#### Таблица 1.1

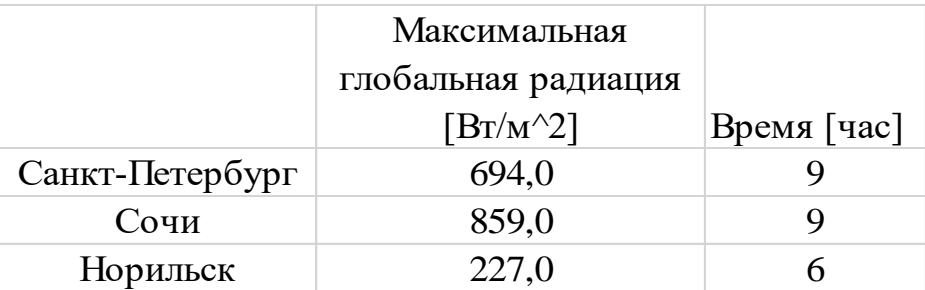

#### Значения максимального солнечного потока в трёх зонах

Для упрощения расчета необходимо описать данные с помощью функции, то есть представить значения солнечного потока как функцию, зависящую от времени:

солнечный поток, действующий на верхнюю стенку резервуара:

$$
y = Q_{max} \sin\left(\frac{\pi}{2} * \frac{t - 6}{6}\right); \quad (1.1)
$$

солнечный поток, действующий на левую стенку резервуара:

$$
y = Q_{max} \sin\left(\pi * \frac{t}{6}\right); \quad (1.2)
$$

солнечный поток, действующий на правую стенку резервуара:

$$
y = Q_{max} \sin\left(\pi * \frac{t-6}{6}\right). \quad (1.3)
$$

График похож на синусоиду, поэтому функцию для солнечного потока можно представить так, как на рисунке 1.5:

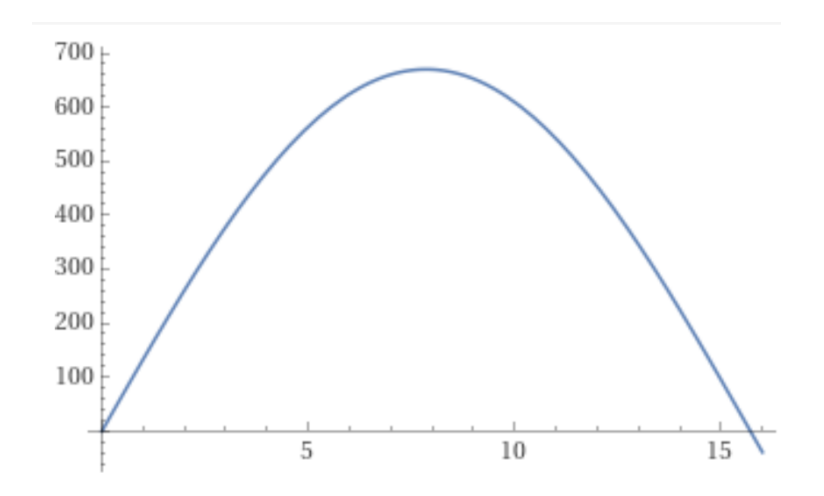

Рисунок 1.5 График упрощенной функции дневного солнечного потока

при  $Q_{max} = 694$ .

Учет этих данных позволяет создать более реалистичную модель и применить результаты исследования в практических ситуациях в нефтяной промышленности.

# **ГЛАВА 2. ВЫЧИСЛИТЕЛЬНАЯ МОДЕЛЬ**

#### 2.1 Физическая модель

<span id="page-11-1"></span><span id="page-11-0"></span>За основу был взят РГСН-5 - резервуар горизонтальный стальной наземный. Данная модель резервуаров предназначена для наземного хранения нефтепродуктов, выполнена из нержавеющей стали. В стандартной комплектации она оснащена горловиной, патрубками, площадкой для эксплуатации, и различным оборудованием [13]. В работе предлагается рассмотреть упрощенную модель без перечисленных выше дополнений. Чертёж резервуара представлен на рис. 2.1:

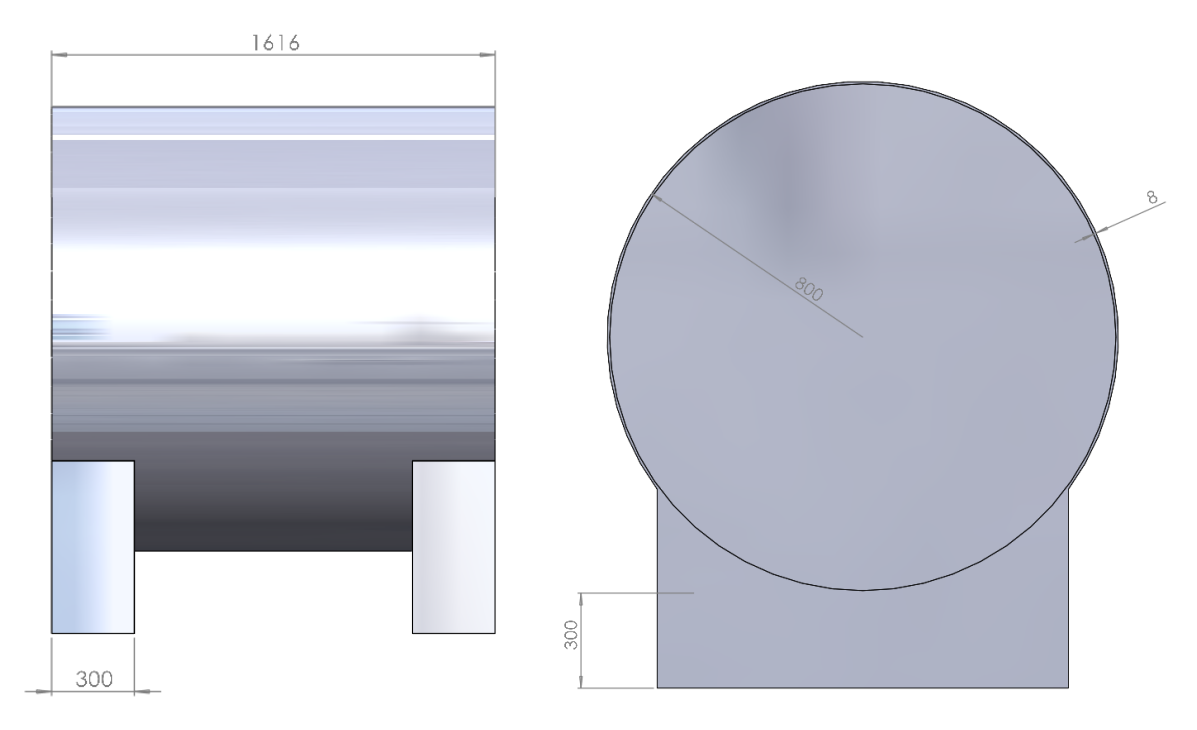

Рисунок 2.1 РГСН-5.

Ниже в таблице 2.1 представлены характеристики данного резервуара, необходимые для построения модели:

Таблица 2.1

Параметры РГСН-5

| Длина резервуара, мм              | 1616 |
|-----------------------------------|------|
| Внутренний диаметр, мм            | 1600 |
| Внешний диаметр, мм               | 1616 |
| Толщина стенки, мм                |      |
| Толщина, высота, ширина ножек, мм | 300  |

2.2 Математическая модель

### 2.2.1 Основные уравнения

<span id="page-12-1"></span><span id="page-12-0"></span>Для описания процесса переноса тепла в конструкции использовалось двумерное уравнение теплопроводности с переменными теплофизическими характеристиками, такими как коэффициент теплопроводности, коэффициент удельной теплоемкости и плотности [2], которое имеет вид:

$$
\rho C_p \frac{\partial T}{\partial t} = \nabla \cdot (\lambda \nabla T), \quad (2.1)
$$

где  $\rho$  – плотность среды;

 $C_p$  – коэффициент удельной теплоемкости среды при постоянном объёме;

 $T = T(x, y, t)$  — температура;

 $t$  – время;

 $\nabla = \{\frac{\partial}{\partial x}\}$  $\frac{\partial}{\partial x}$ ,  $\frac{\partial}{\partial y}$  $\frac{\partial}{\partial y}$ } – оператор набла;

 $\lambda$  – коэффициент теплопроводности.

Или в декартовой системе координат:

$$
\rho C_p \frac{\partial T}{\partial t} = \frac{\partial}{\partial x} \left[ \lambda \frac{\partial T}{\partial x} \right] + \frac{\partial}{\partial y} \left[ \lambda \frac{\partial T}{\partial y} \right].
$$
 (2.2)

Далее представлена таблица 2.2 значений коэффициента теплопроводности, коэффициента удельной теплоемкости и плотности стали [15] и нефти [1] [7], которые используются при построении модели:

Таблица 2.2

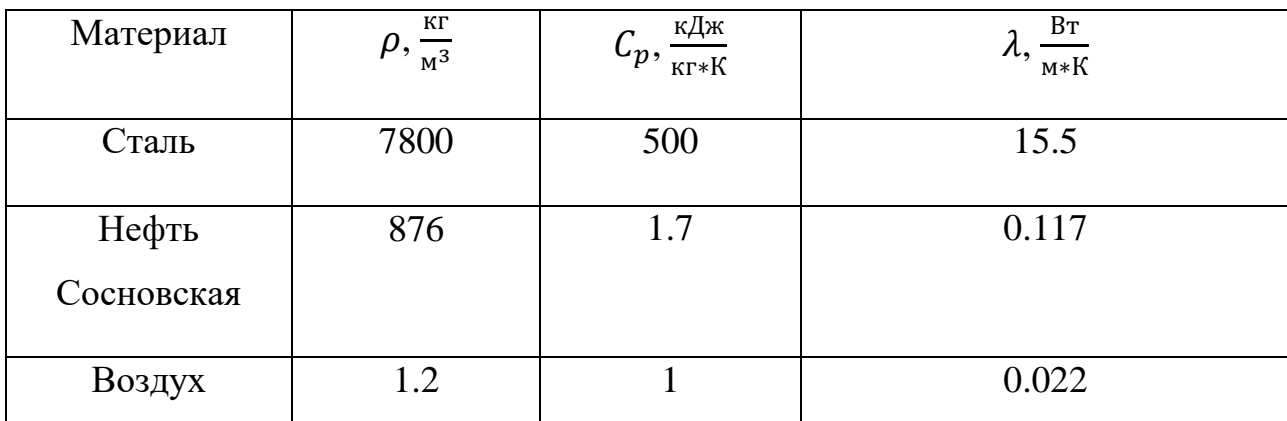

#### Характеристики стали и нефти

В таблице приведены усреднённые значения коэффициента теплопроводности сырой нефти из Сосновского месторождения при температуре 20-100 °С и давлении 0.1-20 МПа.

Резервуары для хранения нефти изготавливают из нержавеющей стали, в таблице приведены средние значения характеристик хромо-никельвольфрамовой стали. Коэффициенты удельной теплоёмкости и теплопроводности представлены для температуры 20-100 °С.

Подобный набор уравнений и выражений позволяет описать все физические явления, необходимые для моделирования процесса нагрева. Теперь для решения задачи необходимо задать начальные и граничные условия

#### 2.2.2 Начальные и граничные условия

<span id="page-13-0"></span>В данной задаче разнообразные граничные условия на поверхности резервуара s: контакт с поверхностью земли, воздействие солнечного теплового потока в дневное время, постоянное воздействие окружающего воздуха со значением температуры, зависящим от месторасположения.

$$
T|_{s} = T_{0}, (2.3)
$$

$$
\frac{\partial T}{\partial y}\Big|_{s} = 0, (2.4)
$$

где  $T_0$  – температура поверхности земли, зависит от времени.

Конвективный тепловой поток от окружающего воздуха определяется по формуле:

$$
q|_{s} = \alpha (T_{\infty} - T|_{s}), \quad (2.5)
$$

где  $q$  – тепловой поток на поверхности конструкции;

 $\alpha$  – коэффициент теплоотдачи;

 $T_{\infty}$  – температура окружающего воздуха;

 $||x - \text{remleparypa} \text{ to be a parabola.}$ 

Величина коэффициента теплоотдачи  $\alpha$  задавалась в зависимости от режима движения воздуха, его физических свойств, размеров и формы поверхности, шероховатости поверхности.

В задаче рассматриваются погодные условия в разных климатических поясах. На рис. 2.2, 2.3, 2.4 и в таблице 2.3 представлены аппроксимированные значения температуры воздуха в трёх городах в определённые месяцы за последние несколько лет в течение суток [16]:

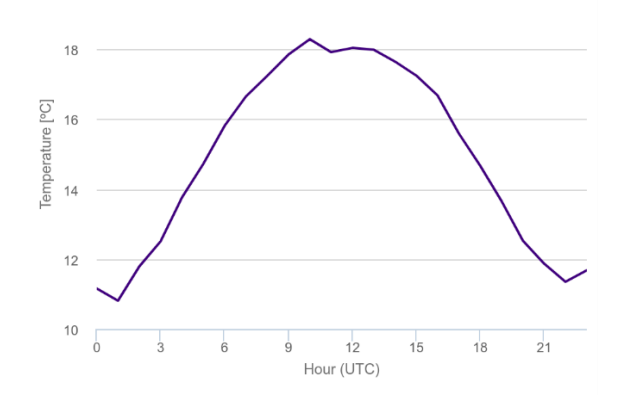

Рисунок 2.2 Дневной температурный профиль в Санкт-Петербурге в июне.

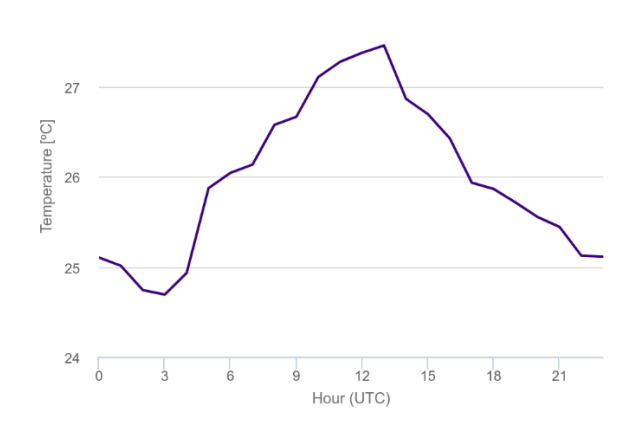

Рисунок 2.3 Дневной температурный профиль в Сочи в августе.

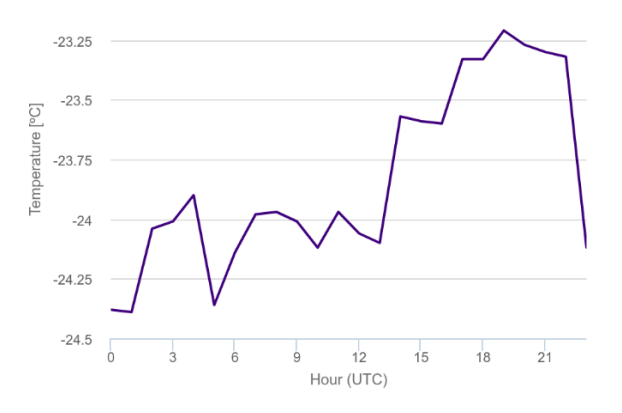

Рисунок 2.4 Дневной температурный профиль в Норильске в феврале.

17

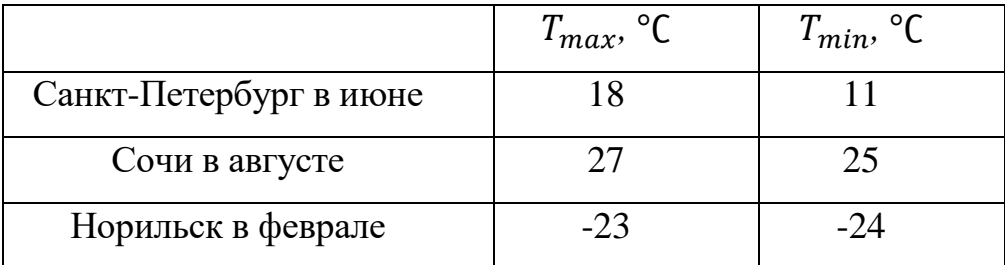

Максимальная и минимальная температура в трёх зонах

Также при решении будут учитываться значения средней скорости ветра, они представлены в таблице 2.4 [14]:

Таблица 2.4

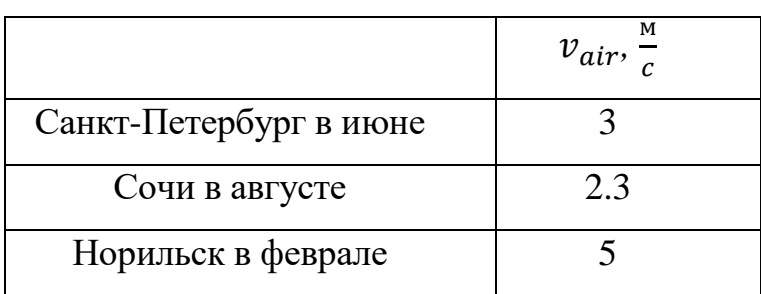

Средняя скорость ветра в трёх зонах

Влияние солнечного тепла будем описывать солнечным тепловым потоком:

$$
q|_s = q_{\text{co}}(2.6)
$$

Тогда в общем случае будет действовать и солнце (2.6), и конвективный теплообмен с атмосферой (2.5):

$$
q|_{s} = \alpha (T_{\infty} - T|_{s}) + q_{\text{co}} \quad (2.7)
$$

Начальные условия определяются местом хранения и временем нахождения конструкции в данных условиях, и соответствующим образом задаются. Если время нахождения конструкции достаточно велико, то требования к начальным условиям минимальные.

#### 2.3 Численный метод

<span id="page-17-0"></span>Уравнение (2.2) с граничными условиями (2.3) и (2.7) будем решать численно методом конечных разностей. Вводится конечно-разностная прямоугольная сетка, схематично показанная на рисунке 2.5:

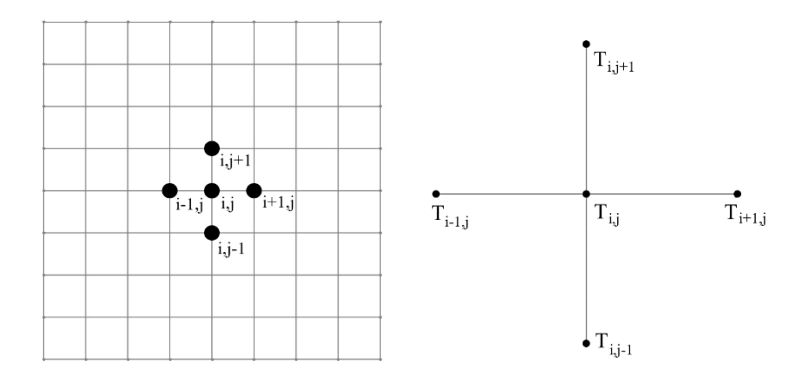

Рисунок 2.5 Равномерная сетка.

Для более точного описания модели конструкции вводится неравномерная сетка как по  $X_i$ , так и по  $Y_i$ :

$$
i = 1, \ldots, I,
$$

$$
j = 1, \ldots, J.
$$

Узлы на стенке резервуара расставляются равномерно.

Внутри стенки узлы расставляются неравномерно со сгущением по краям области с помощью геометрической прогрессии [10]:

$$
X_i = X_1 q^{n-1}, \quad (2.8)
$$

где  $q$  – знаменатель прогрессии, выбирался примерно в пределах [1.01, 1.1].

До середины области прогрессия возрастает, затем убывает. Для узлов по оси всё аналогично. Укрупнённая схема неравномерной сетки представлена на рисунке 2.6:

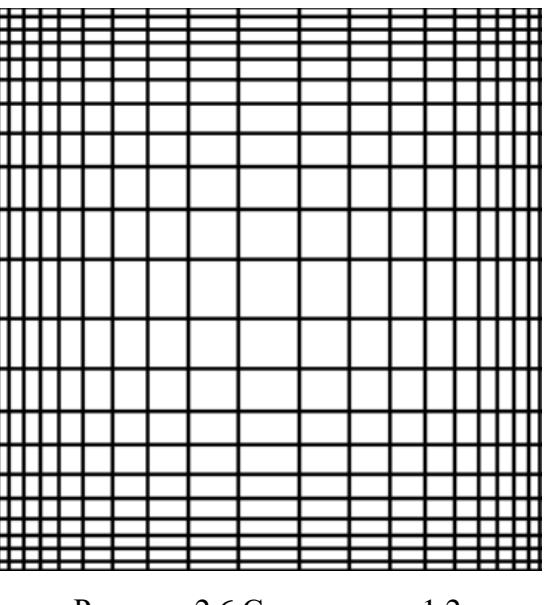

Рисунок 2.6 Сетка при q=1.2.

Для решения уравнений (2.2) с граничными условиями (2.3) и (2.7) применялся метод расщепления [8]. Далее описан этот метод.

Пусть задано уравнение:

$$
\frac{\partial T}{\partial t} = \Lambda(T), \ (2.9)
$$

где  $\Lambda$  – дифференциальный оператор, представимый в виде  $\Lambda = \Lambda_1 + \Lambda_2$ .

В нашем случае  $\Lambda = \frac{\partial^2}{\partial x^2}$  $rac{\partial^2}{\partial x^2} + \frac{\partial^2}{\partial y^2}$  $\frac{\partial}{\partial y^2}$ .

Полностью неявная схема, как правило, устойчива относительно величины шага по времени:

$$
\frac{T^{n+1} - T^n}{\Delta t} = \Lambda T^{n+1} + O(\Delta t). \quad (2.10)
$$

Но она является не экономичной.

Явная же схема, наоборот, экономична, но шаг по времени ограничен:

$$
\frac{T^{n+1} - T^n}{\Delta t} = \Lambda T^n. \quad (2.11)
$$

Разностная схема расщепления обладает и устойчивостью, и экономичностью [5]. Алгоритм схемы расщепления для уравнения (2.9):

$$
\begin{cases}\n\frac{T^{n+1/2} - T^n}{\Delta t} = \Lambda_1 \left( T^{n + \frac{1}{2}} \right) \\
\frac{T^{n+1} - T^n}{\Delta t} = \Lambda_2 \left( T^{n+1} \right)\n\end{cases} (2.12)
$$

Сгруппируем  $T^{n+\frac{1}{2}}$  в уравнении (2.12a) и  $T^{n+1}$  в уравнении (2.12b) и запишем в левой части:

$$
\begin{cases} (I - \Delta t \Lambda_1) T^{n + \frac{1}{2}} = T^n \\ (I - \Delta t \Lambda_2) T^{n+1} = T^{n + \frac{1}{2}} \end{cases}
$$
 (2.13)

Выразим  $T^{n+\frac{1}{2}}$  из (2.13*a*):

$$
T^{n+\frac{1}{2}} = (I - \Delta t \Lambda_1)^{-1} T^n. \quad (2.14)
$$

Подставим (2.14) в (2.13b):

$$
(I - \Delta t \Lambda_2) T^{n+1} = (I - \Delta t \Lambda_1)^{-1} T^n. (2.15)
$$

Или

$$
(I - \Delta t \Lambda_2)(I - \Delta t \Lambda_1)T^{n+1} = T^n. (2.16)
$$

Раскроем скобки:

$$
(I - \Delta t \Lambda_1 - \Delta t \Lambda_2 + \Delta t^2 \Lambda_1 \Lambda_2) T^{n+1} = T^n. (2.17)
$$

Или

$$
\frac{T^{n+1} - T^n}{\Delta t} = \Lambda T^{n+1} + O(\Delta t).
$$

Как можно заметить, эта формула совпадает с формулой для абсолютно явной схемы (2.10) с одной стороны. Но с другой стороны для решения

расщепленных одномерных уравнений (2.12) можно применить экономичный метод прогонки [4]. Далее опишем его схему.

Пусть дана система уравнений:

$$
\begin{cases}\n-c_1 y_1 + b_1 y_2 = -f_1 \\
a_i y_{i-1} - c_i y_i + b_i y_{i+1} = -f_i, \quad 2 \le i \le N - 1, \\
a_N y_{N-1} - c_N y_N = -f_N\n\end{cases}
$$
\n(2.18)

или в матричной форме:

$$
AY = F, (2.19)
$$

где  $Y = (y_1, y_{2,...,}y_n)^T$ – вектор неизвестных;

 $F = (f_1, f_{2,\dots,}f_n)^T$ – вектор правых частей.

 $A$ – квадратная  $(N + 1) \times (N + 1)$  матрица.

$$
A = \begin{bmatrix} c_1 & -b_1 & 0 & 0 & 0 & 0 \\ -a_2 & c_2 & -b_2 & \cdots & 0 & 0 & 0 \\ 0 & -a_3 & c_3 & & 0 & 0 & 0 \\ \vdots & \vdots & \ddots & & \vdots & & \vdots \\ 0 & 0 & 0 & & c_{N-2} & -b_{N-2} & 0 \\ 0 & 0 & 0 & & \cdots & -a_{N-1} & c_{N-1} & -b_{N-1} \\ 0 & 0 & 0 & & 0 & & -a_N & c_N \end{bmatrix} . (2.20)
$$

Как следует из формул, представленных ниже, (2.30) (2.31) (2.32) выполнется усл-е  $|a_i| + |b_i| \leq |c_i|$ , что обеспечивает обусловленность матрицы (2.20) и устойчивость метода прогонки.

Будем искать решение (2.18) в виде:

$$
y_i = \alpha_{i+1}y_{i+1} + \beta_{i+1},
$$
  $i = N - 1, N - 2, ..., 1, (2.21)$ 

где  $\alpha_{i+1}$  и  $\beta_{i+1}$  – неопределённые коэффициенты.

Выражение  $y_{i-1} = \alpha_i y_i + \beta_i$  подставим в (2.18):

$$
(a_i\alpha_i-c_i)y_i+b_iy_{i+1}=-f_i-a_i\beta_i.
$$

С учетом (2.21) имеем:

$$
((c_i-a_i\alpha_i)\alpha_{i+1}-b_i)y_{i+1}+(a_i\alpha_i-c_i)\beta_i+a_i\beta_i=-f_i.
$$

Это равенство имеет место для любых  $y_i$ , если

$$
(c_i - a_i \alpha_i) \alpha_{i+1} - b_i = 0, (c_i - a_i \alpha_i) \beta_{i+1} - a_i \beta_i = f_i.
$$

Отсюда получаем рекуррентные формулы для определения  $\alpha_{i+1}$ ,  $\beta_{i+1}$ :

$$
\alpha_{i+1} = \frac{b_i}{c_i - a_i \alpha_i}, \quad i = 1, 2, ..., N - 1; \quad (2.22)
$$

$$
\beta_{i+1} = \frac{a_i \beta_i + f_i}{c_i - a_i \alpha_i}, \quad i = 1, 2, ..., N - 1. \quad (2.23)
$$

Задача нахождения прогоночных коэффициентов, по формулам (2.22), (2.23) решается слева направо. Начальные значения прогоночных коэффициентов:

$$
\alpha_2 = \frac{b_1}{c_1}, \ \beta_2 = \frac{f_1}{c_1}. \ \ (2.24)
$$

Значение у<sub>м</sub> определяется следующим образом. Полагаем в формуле (2.21)  $i = N - 1$ , имеем  $y_{N-1} = \alpha_N y_N + \beta_N$ . Тогда из последнего уравнения (2.18):

$$
y_N = \beta_N = \frac{\alpha_N y_N + f_N}{c_N - a_N \alpha_N}.
$$
 (2.25)

На этом прямой ход метода прогонки заканчивается. На обратном ходе для  $i =$  $N-1, N-2, ..., 1$  находятся  $y_i$ .

Порядок счета в методе прогонки следующий:

- Исходя из значений  $\alpha_2$  и  $\beta_2$ , вычисленных по формулам (2.24), все остальные коэффициенты , для  $i = 3, 4, ..., N - 1$  определяются последовательно по формулам (2.22) и (2.23);
- Исходя из значения  $y_N$ , рассчитанного по формуле (2.25), все

остальные неизвестные , определяются последовательно по формуле  $(2.21)$ .

Согласно методу расщепления решение исходного уравнения (2.2) с граничными условиями (2.3) и (2.7) заменяется последовательным решением одномерных уравнений вдоль направления х и у последовательно:

$$
\begin{cases}\n\rho C_p \frac{\partial T}{\partial t} = \frac{\partial}{\partial x} (\lambda \frac{\partial T}{\partial x}) \\
\rho C_p \frac{\partial T}{\partial t} = \frac{\partial}{\partial y} (\lambda \frac{\partial T}{\partial y})\n\end{cases}
$$
\n(2.26)

Или в конечно-разностном виде:

$$
\begin{cases}\n\rho C_p \frac{T^{n+1/2} - T^n}{\Delta t} = \frac{\partial}{\partial x} (\lambda \frac{\partial T^{n+1/2}}{\partial x}) \\
\rho C_p \frac{T^{n+1} - T^n}{\Delta t} = \frac{\partial}{\partial y} (\lambda \frac{\partial T^{n+1}}{\partial y})\n\end{cases} (2.27)
$$

Рассмотрим более точную схему расщепления – схему Кранка-Николсона [6]. Это неявно-явная схема с весами. Основное достоинство этой схемы – второй порядок точности по пространству и времени  $O(\Delta t^2)$ . Для уравнения (2.2) она выглядит так:

$$
\begin{cases}\n\rho C_p \frac{T^{n+\frac{1}{2}} - T^n}{\Delta t} = \frac{1}{2} \frac{\partial}{\partial x} (\lambda \frac{\partial T^{n+\frac{1}{2}}}{\partial x}) + \frac{1}{2} \frac{\partial}{\partial y} (\lambda \frac{\partial T^n}{\partial y}) \\
\rho C_p \frac{T^{n+1} - T^{n+1/2}}{\Delta t} = \frac{1}{2} \frac{\partial}{\partial x} (\lambda \frac{\partial T^{n+\frac{1}{2}}}{\partial x}) + \frac{1}{2} \frac{\partial}{\partial y} (\lambda \frac{\partial T^{n+1}}{\partial y})\n\end{cases} (2.28)
$$

Распишем  $\frac{\partial T}{\partial x^2}$  и  $\frac{\partial T}{\partial y^2}$  $\frac{\partial I}{\partial y^2}$ :

$$
\rho C_{p_{i,j}} \frac{T_{i,j}^{n+1/2} - T_{i,j}^{n}}{\Delta t} = \frac{1}{2} \frac{\lambda_{i,j} \frac{\left(T_{i+1,j}^{n+1/2} - T_{i,j}^{n+1/2}\right)}{\Delta x_{i}} - \lambda_{i-1,j} \frac{\left(T_{i,j}^{n+1/2} - T_{i-1,j}^{n+1/2}\right)}{\Delta x_{i-1}}}{\frac{1}{2} (\Delta x_{i} + \Delta x_{i-1})} + \frac{1}{2} \frac{\lambda_{i,j} \frac{\left(T_{i,j+1}^{n} - T_{i,j}^{n}\right)}{\Delta y_{j}} - \lambda_{i,j-1} \frac{\left(T_{i,j}^{n} - T_{i,j-1}^{n}\right)}{\Delta y_{j-1}}}{\frac{1}{2} (\Delta y_{j} + \Delta y_{j-1})} + \frac{1}{2} \frac{\lambda_{i,j} \frac{\left(T_{i,j+1}^{n+1/2} - T_{i,j}^{n+1/2}\right)}{\Delta x_{i}} - \lambda_{i-1,j} \frac{\left(T_{i,j}^{n+1/2} - T_{i-1,j}^{n+1/2}\right)}{\Delta x_{i-1}}}{\Delta x_{i}} + \frac{1}{2} \frac{\lambda_{i,j} \frac{\left(T_{i,j+1}^{n+1} - T_{i,j}^{n+1}\right)}{\Delta x_{j}} - \lambda_{i,j-1} \frac{\left(T_{i,j}^{n+1} - T_{i,j-1}^{n+1}\right)}{\Delta x_{i-1}}}{\frac{1}{2} (\Delta x_{i} + \Delta x_{i-1})} + \frac{1}{2} \frac{\lambda_{i,j} \frac{\left(T_{i,j+1}^{n+1} - T_{i,j}^{n+1}\right)}{\Delta y_{j}} - \lambda_{i,j-1} \frac{\left(T_{i,j}^{n+1} - T_{i,j-1}^{n+1}\right)}{\Delta y_{j-1}}}{\frac{1}{2} (\Delta y_{j} + \Delta y_{j-1})} + i = 1,2, ..., I-1; \qquad j = 1,2, ..., J-1;
$$

Если представить систему (2.29) в виде уравнения (2.18b), из неё можно выразить прогоночные коэффициенты, входящие в систему (2.18). Для уравнения (2.29a) они имеют вид:

$$
a_{i} = \frac{\lambda_{i-1,j}}{\Delta x_{i-1}(\Delta x_{i} + \Delta x_{i-1})};
$$
 (2.30)  

$$
c_{i} = \frac{\rho C_{p_{i,j}}}{\Delta t} + \frac{\frac{\lambda_{i,j}}{\Delta x_{i}} + \frac{\lambda_{i-1,j}}{\Delta x_{i-1}}}{(\Delta x_{i} + \Delta x_{i-1})};
$$
 (2.31)

$$
b_i = \frac{\frac{\lambda_{i,j}}{\Delta x_i} + \frac{\lambda_{i-1,j}}{\Delta x_{i-1}}}{(\Delta x_i + \Delta x_{i-1})};
$$
 (2.32)

$$
f_i = \rho C_{p_{i,j}} \frac{T_{i,j}^n}{\Delta t} + \frac{1}{2} \frac{\lambda_{i,j} \frac{(T_{i,j+1}^n - T_{i,j}^n)}{\Delta y_j} - \lambda_{i,j-1} \frac{(T_{i,j}^n - T_{i,j-1}^n)}{\Delta y_{j-1}}}{\frac{1}{2} (\Delta y_j + \Delta y_{j-1})} \tag{2.33}
$$

# **ГЛАВА 3. РЕЗУЛЬТАТЫ РАССЧЁТОВ**

3.1 Результаты первой постановки

<span id="page-25-1"></span><span id="page-25-0"></span>Для начала рассмотрим модель, резервуар которой выполнен из нержавеющей стали. Степень черноты данного материала равен 0.85. Начальная температура резервуара равна 10.

Ниже на рисунках 3.1, 3.2, 3.3 представлены графики зависимости средней и максимальной температуры резервуара от времени в течение месяца в трёх городах.

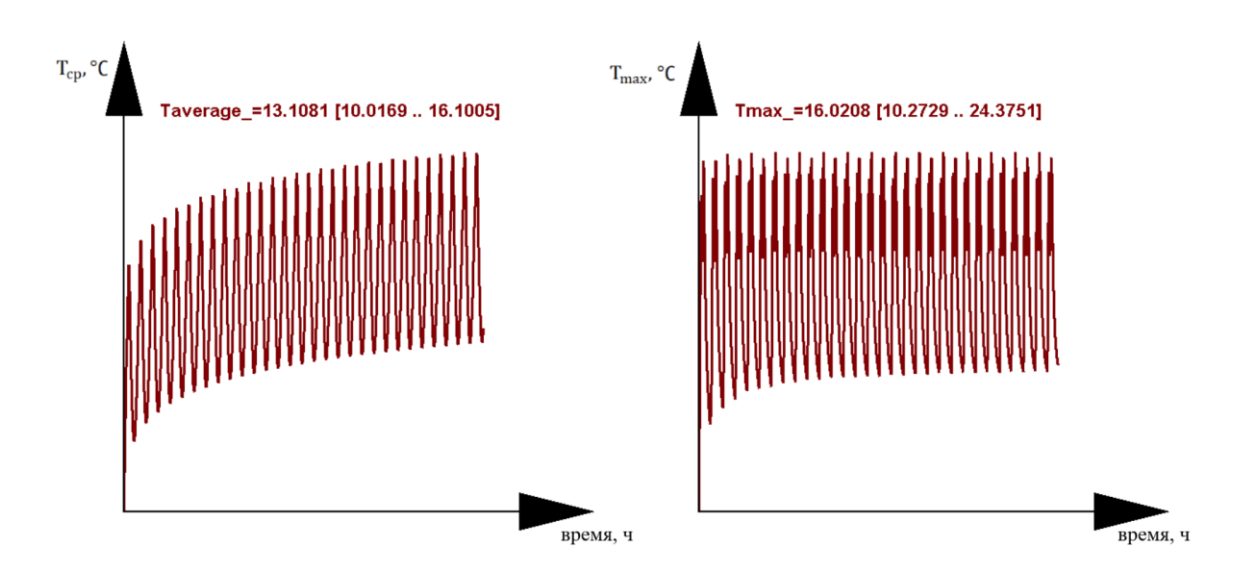

Рисунок 3.1 Графики средней и максимальной температуры за месяц в Санкт-Петербурге

#### в июне.

Из графиков для суток видно, что максимальное значение температур можно наблюдать в период максимума температуры воздуха и солнечного тепла, что очевидно.

В течение месяца наблюдается плавный рост температур, так как начальная температура резервуара была выставлена довольно низкой, равной 10°∁. Средняя температура на месяц возросла на 61%, а максимальная на 143.7%.

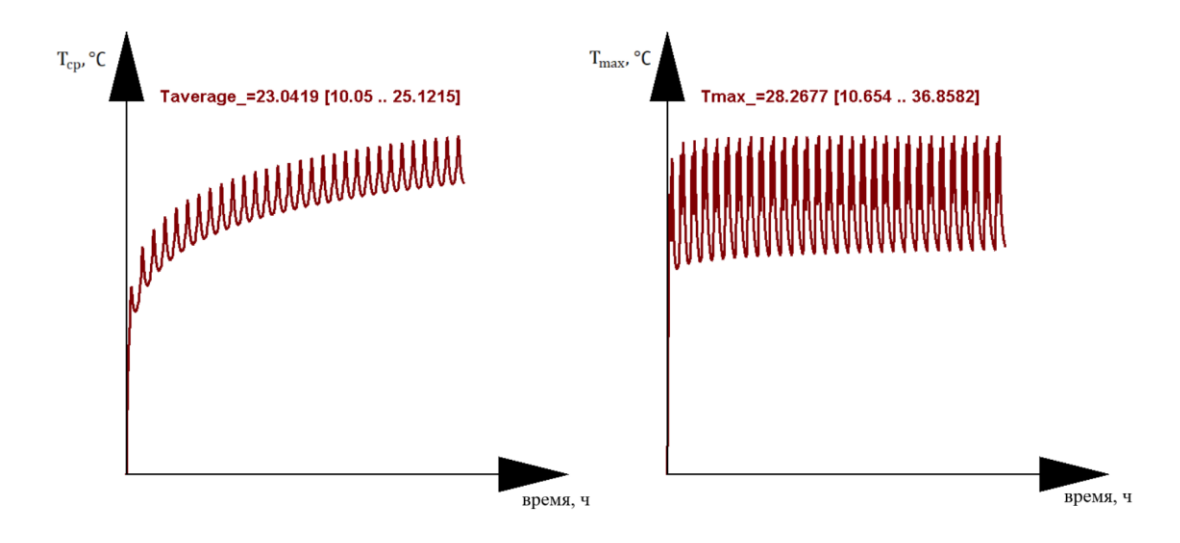

Рисунок 3.2 Графики средней и максимальной температуры за месяц в Сочи в августе.

Как в прошлом случае, температура растёт, но уже более резко из-за большей разницы между начальной температурой резервуара и температурой воздуха. Средняя температура на месяц возросла на 151.2%, а максимальная на 268.5%.

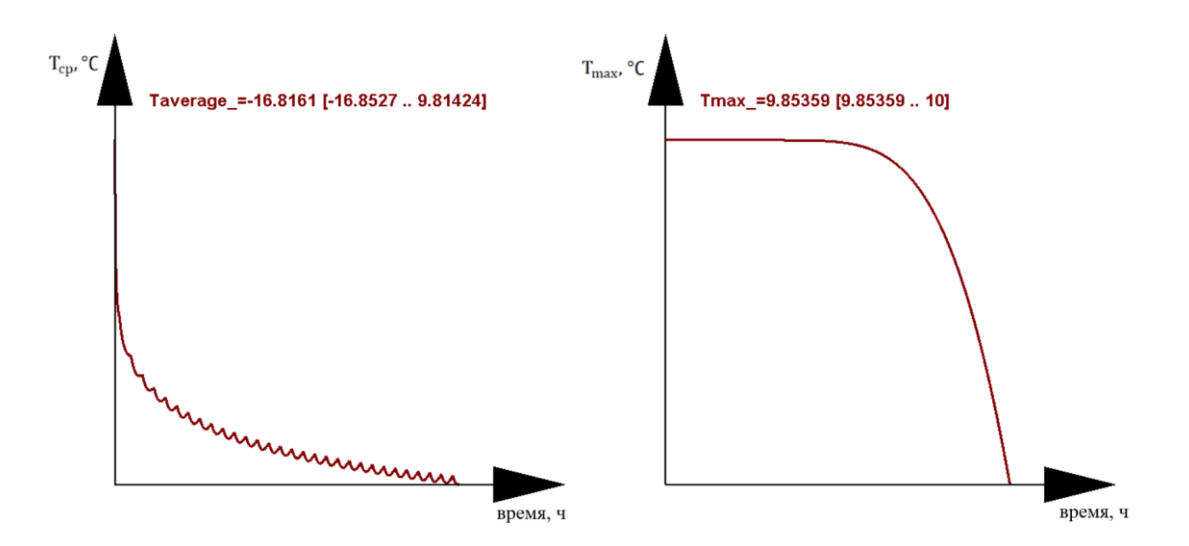

Рисунок 3.3 Графики средней и максимальной температуры за месяц в Норильске в феврале.

В случае морозов картина обратная. Разница начальной температуры резервуара и температуры окружающей среды ещё больше. Средняя температура за месяц уменьшилась на 268.5%, а значение максимальной уменьшилось на 1.5%.

Ниже на рисунках 3.4, 3.5, 3.6, 3.7 и 3.8 для справки представлены суточные графики температур окружающей среды и солнечного тепла, иллюстрации полей температур в трёх городах и входные параметры программы.

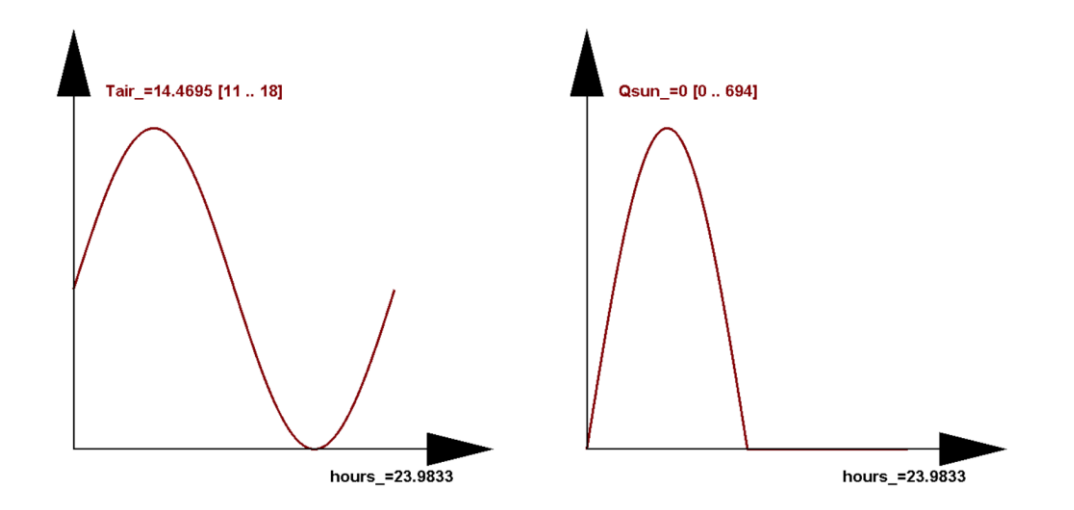

Рисунок 3.4 Графики температуры воздуха и солнечного потока в Санкт-Петербурге в июне.

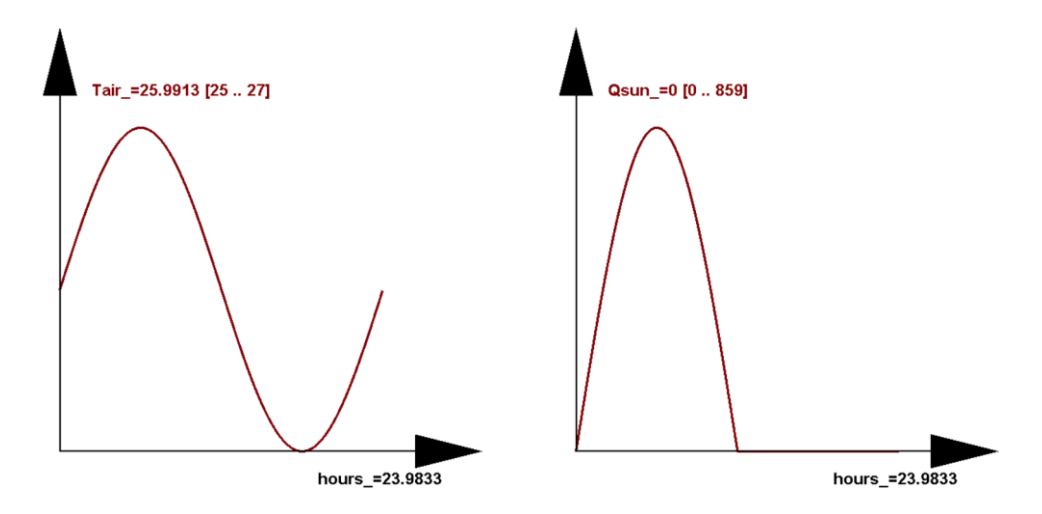

Рисунок 3.5 Графики температуры воздуха и солнечного потока в Сочи в августе.

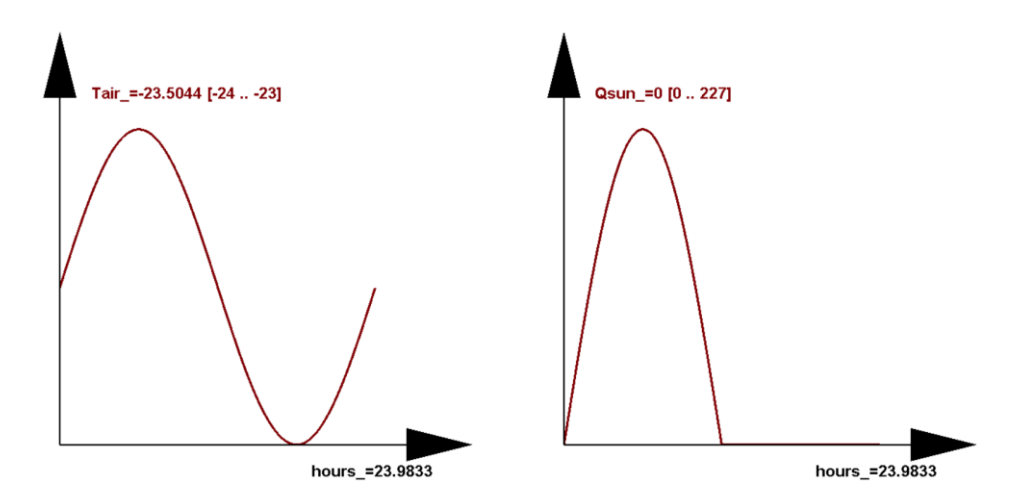

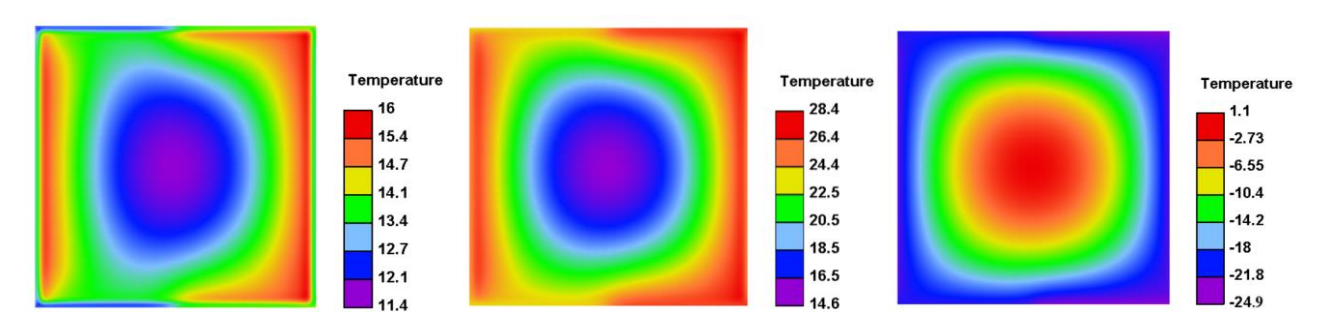

Рисунок 3.6 Графики температуры воздуха и солнечного потока в Норильске в феврале.

Рисунок 3.7 Поля температур для трёх зон спустя 100 дней в момент перед началом нового солнечного цикла.

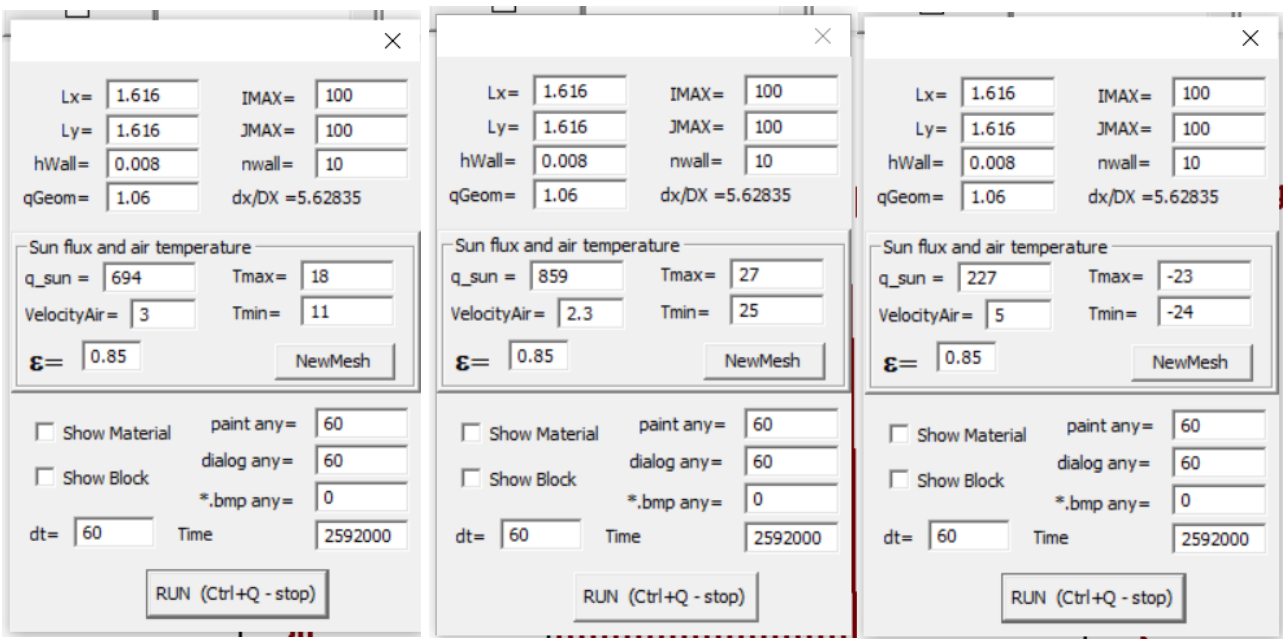

Рисунок 3.8 Условия для трёх зон.

#### 3.2 Результаты второй постановки

<span id="page-28-0"></span>Теперь рассмотрим результаты моделей с покрытием белой краски. Значение степени черноты в данном случае выставляется равным нулю. Ниже на рисунках 3.9, 3.10 и 3.11 представлены результаты для трёх климатических зон. Будем рассматривать графики температур для месяца, потому что остальные результаты, такие как поля температур и графики для суток являются не наглядными.

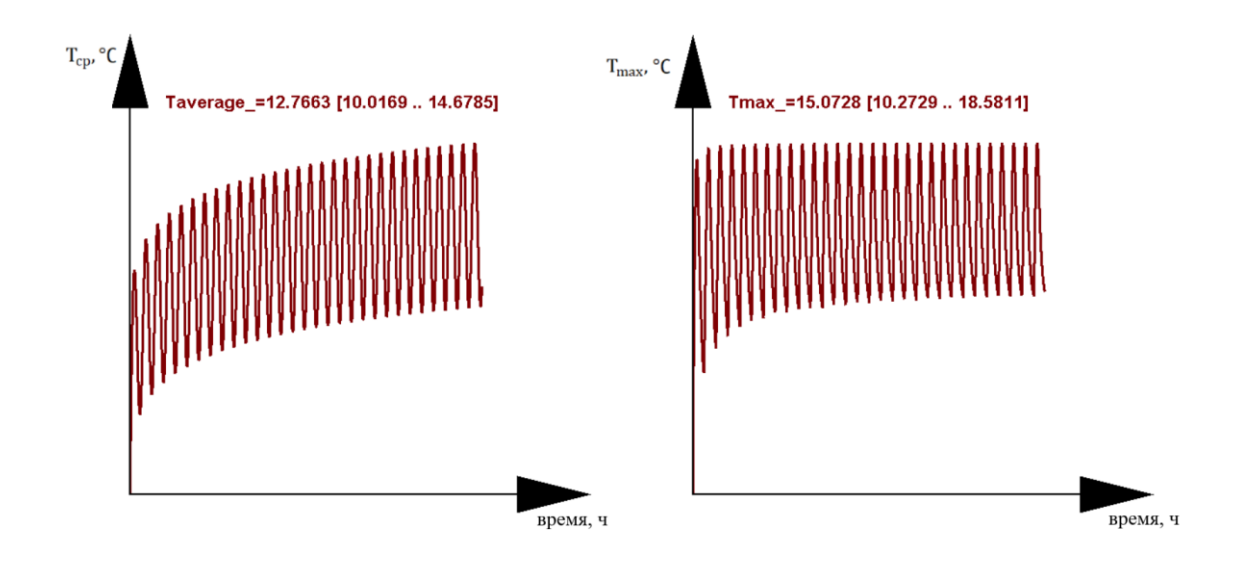

Рисунок 3.9 Графики средней и максимальной температуры за месяц в Санкт-Петербурге.

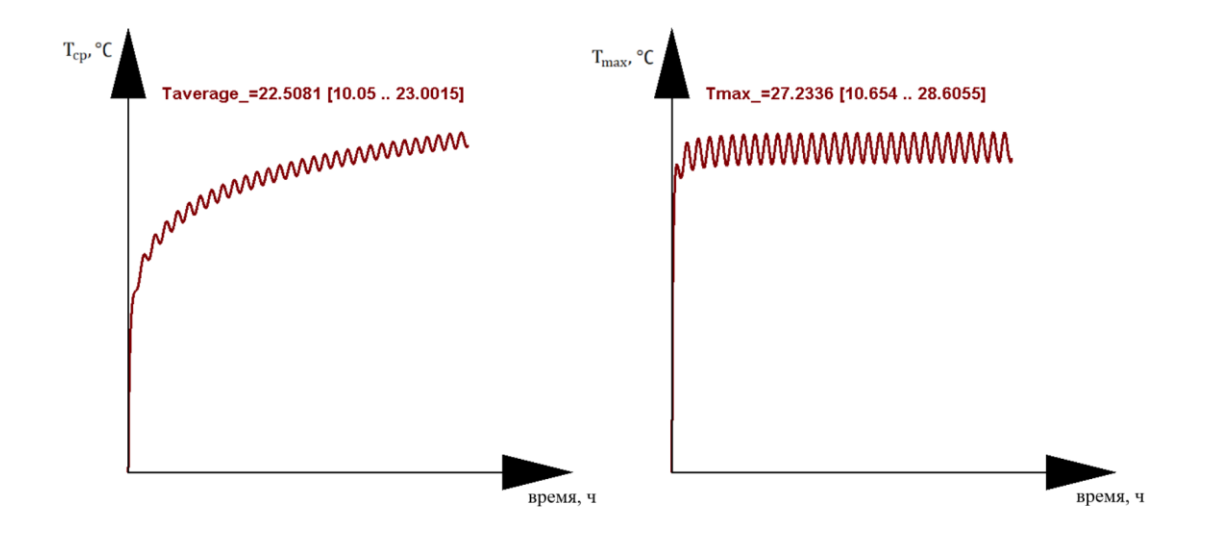

Рисунок 3.10 Графики средней и максимальной температуры за месяц в Сочи.

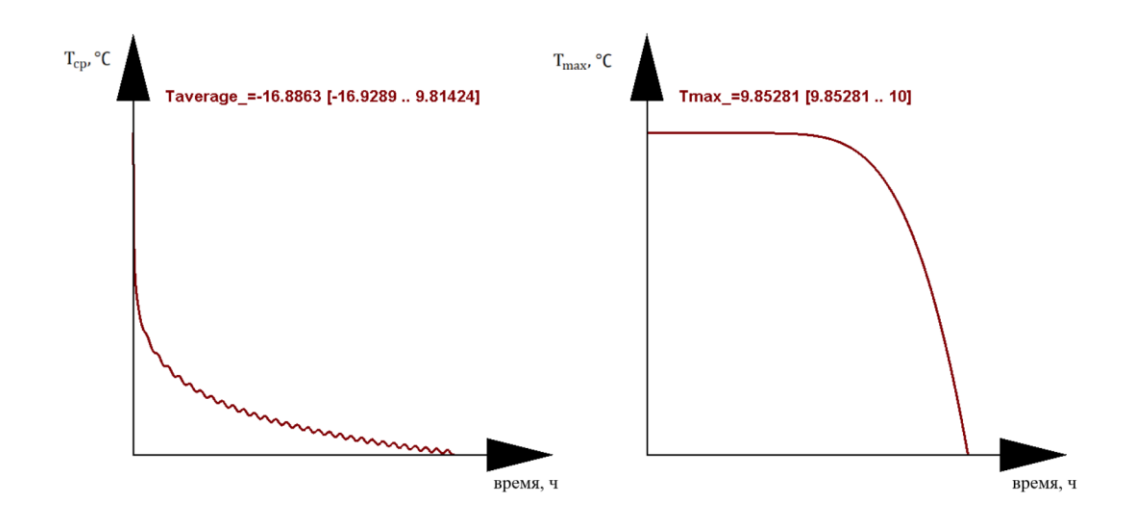

Рисунок 3.11 Графики средней и максимальной температуры за месяц в Норильске.

## 3.3 Сравнение результатов

<span id="page-30-0"></span>На рисунках 3.12, 3.13 и 3.14 представлены графики средних и максимальных температур для цистерны с краской и без.

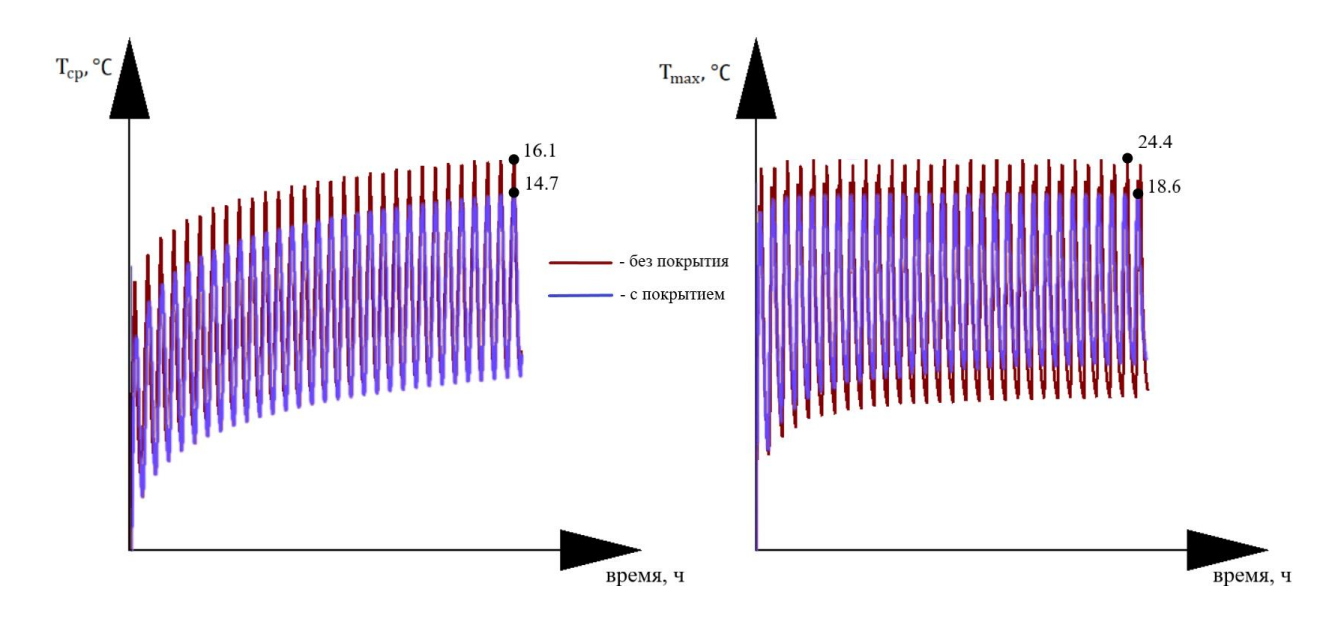

Рисунок 3.12 Графики средней и максимальной температуры за месяц в Санкт-Петербурге для модели с отражающим покрытием и без.

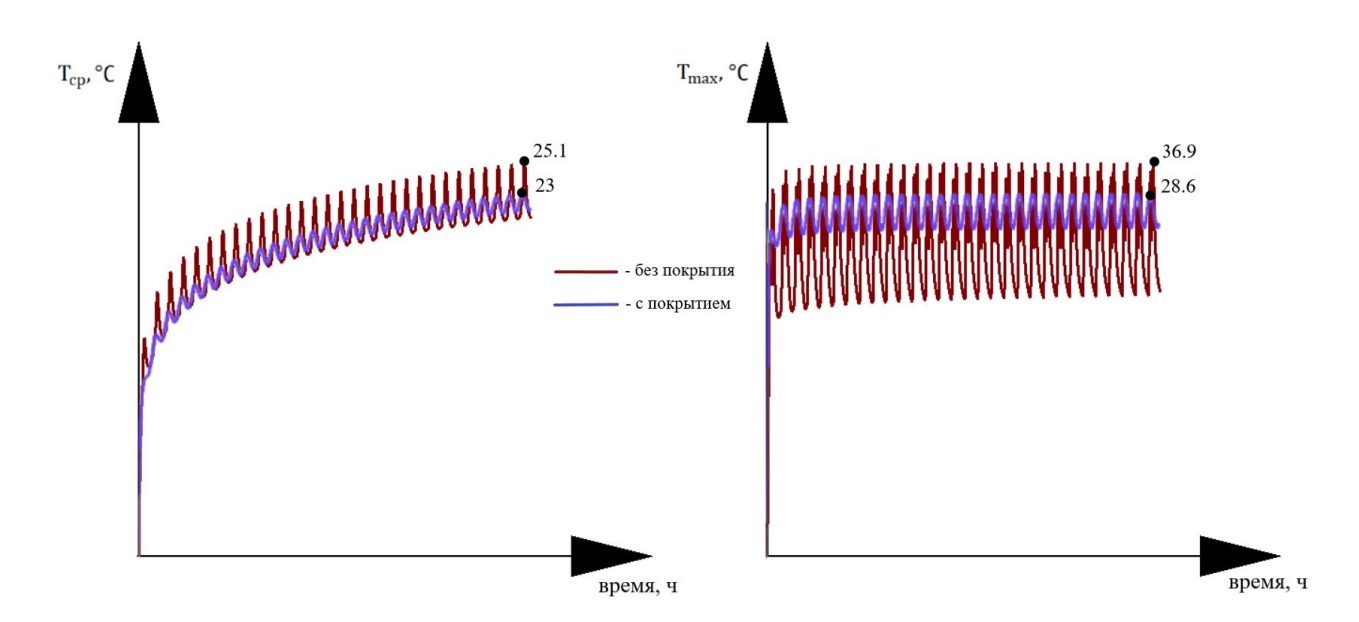

Рисунок 3.13 Графики средней и максимальной температуры за месяц в Сочи для модели с отражающим покрытием и без.

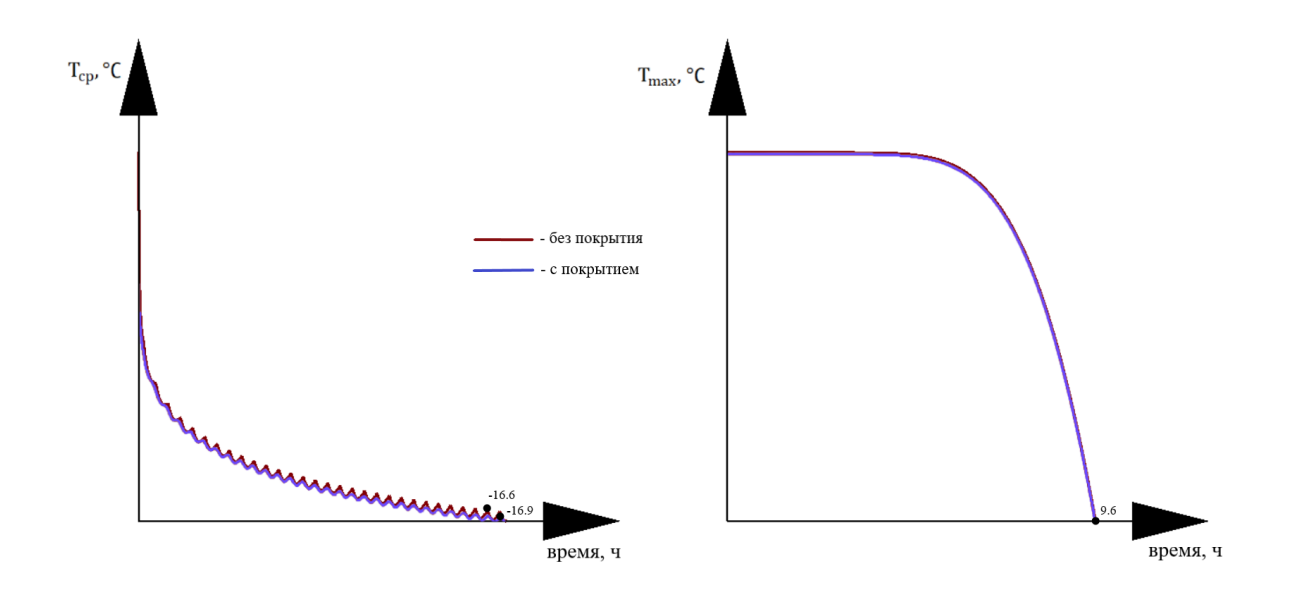

Рисунок 3.14 Графики средней и максимальной температуры за месяц в Норильске для модели с отражающим покрытием и без.

Ниже на рисунках 3.15, 3.16, 3.17 представлены графики для тех же величин в установившемся режиме, а именно в промежутке между сотым днём расчёта и сто пятым для Санкт-Петербурга и Сочи. Для Норильска разница начальной температуры и окружающей среды значительно больше, чем в предыдущих случаях, следовательно, графики выходят на стационарный режим позже, поэтому взят промежуток между пятьсот пятидесятым и пятьсот пятьдесят пятым днями.

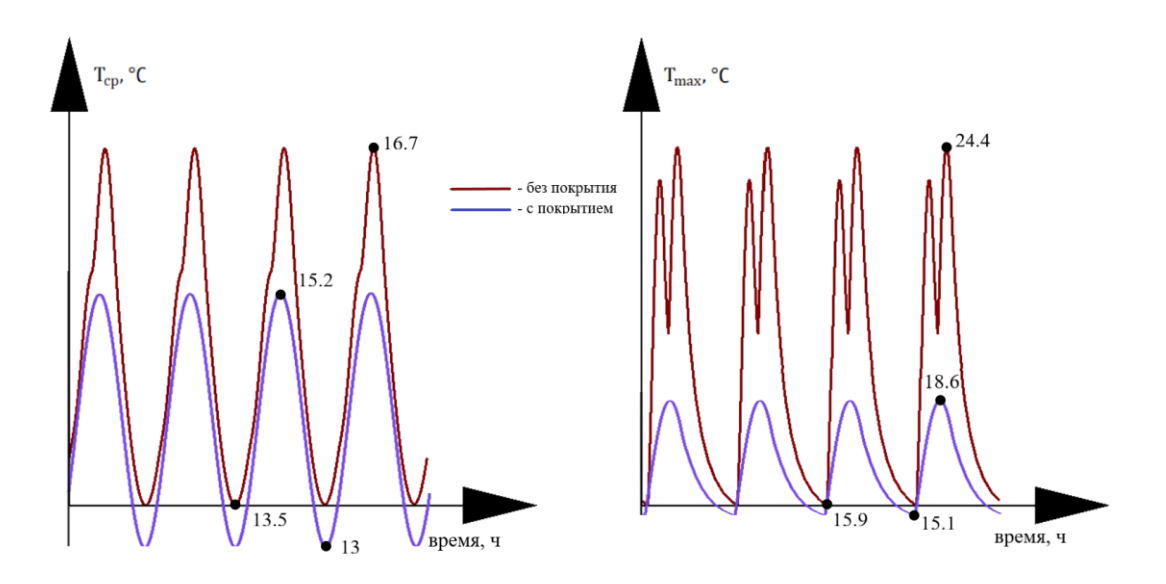

Рисунок 3.15 Графики средней и максимальной температуры в стационарном режиме в Санкт-Петербурге для модели с отражающим покрытием и без.

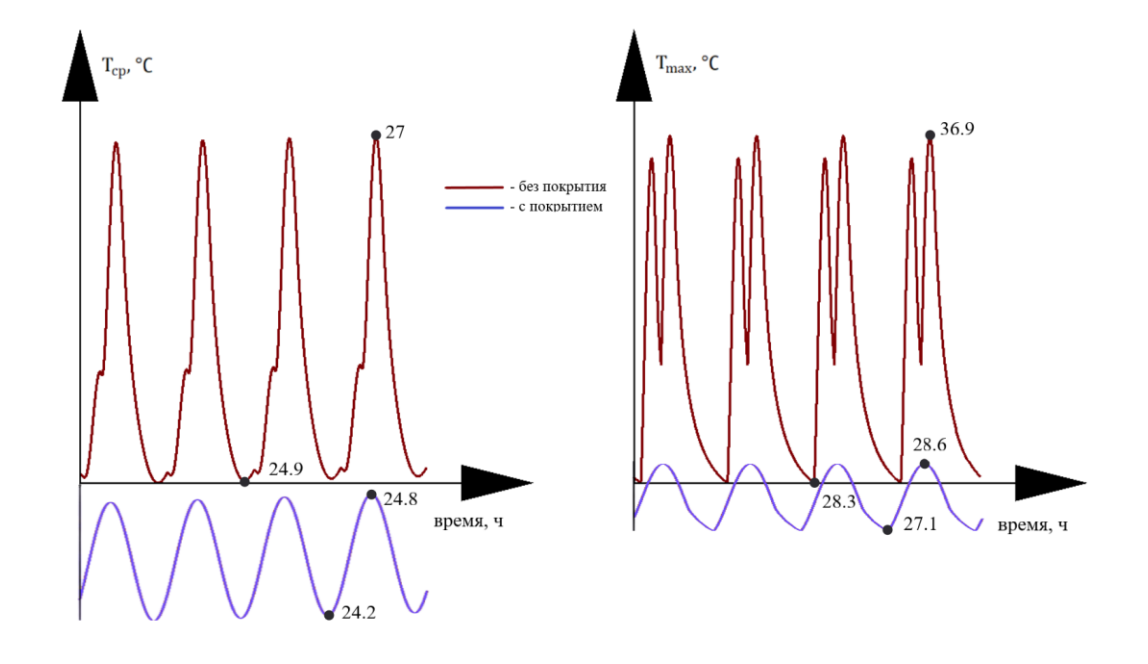

Рисунок 3.16 Графики средней и максимальной температуры в стационарном режиме в Сочи для модели с отражающим покрытием и без.

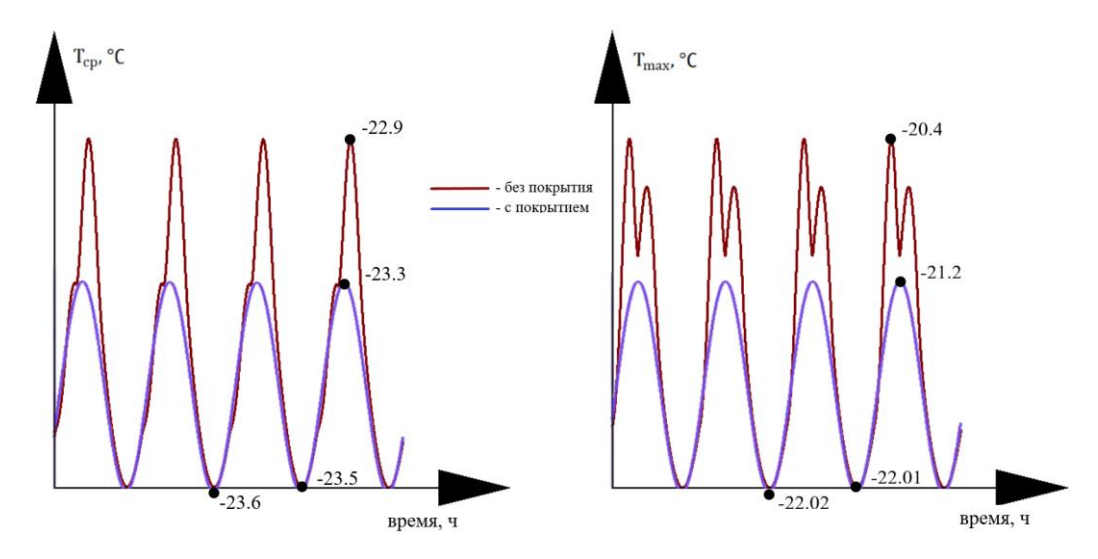

Рисунок 3.17 Графики средней и максимальной температуры в стационарном режиме в Норильске для модели с отражающим покрытием и без.

В таблице 3.1 представлены значения температуры вспышки [12] и температуры застывания [11] для различных нефтепродуктов.

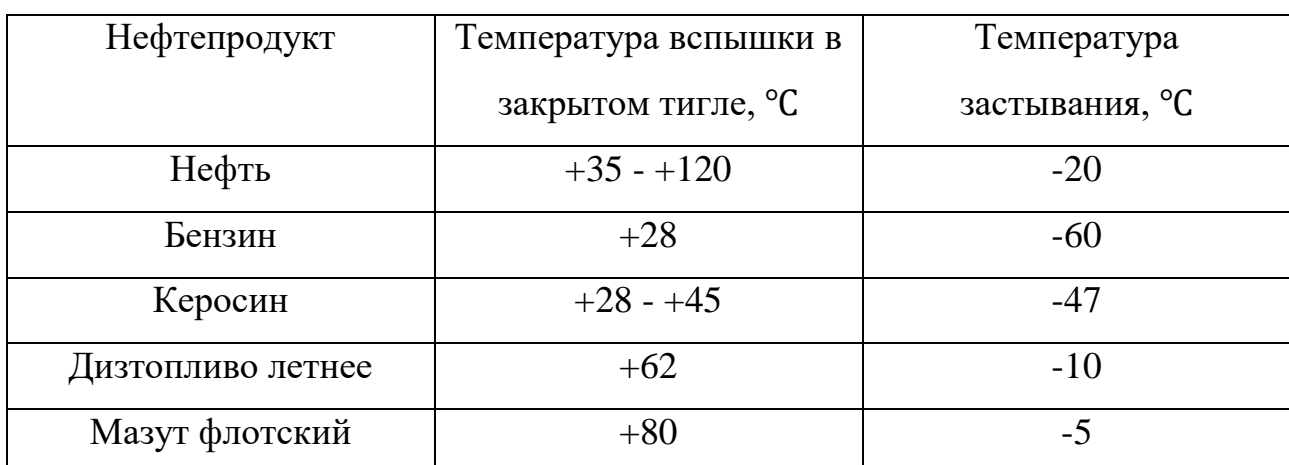

Критические значения температур нефтепродуктов.

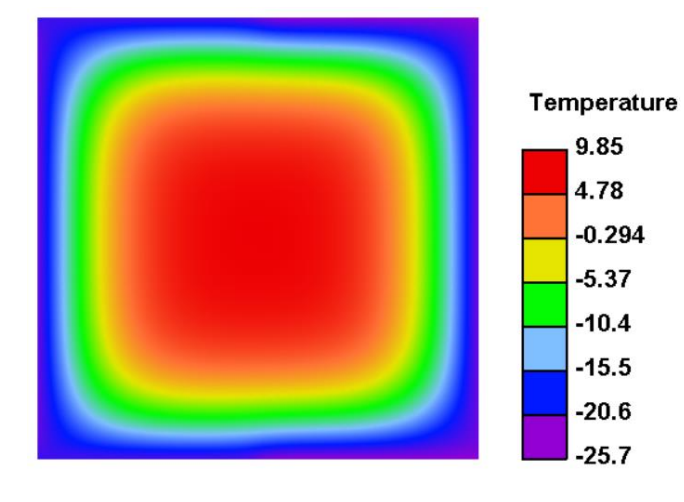

Рисунок 3.18 Поле температур в Норильске для модели без отражающего покрытия.

В таблице 3.2 представлены значения максимальных температур в Санкт-Петербурге и Сочи, значения их отклонения от температуры вспышки, значения минимальных температур в Норильске и значения их отклонения от температуры застывания. Значения минимальных температур в Норильске взяты с рисунков 3.7 и 3.18. Все данные представлены для двух постановок. Оценка отклонения производится относительно значений для нефти из Сосновского месторождения, так как все расчеты производились на основе характеристик данной нефти. Для сравнения взято нижнее значение температуры вспышки.

35

# Сводная таблица

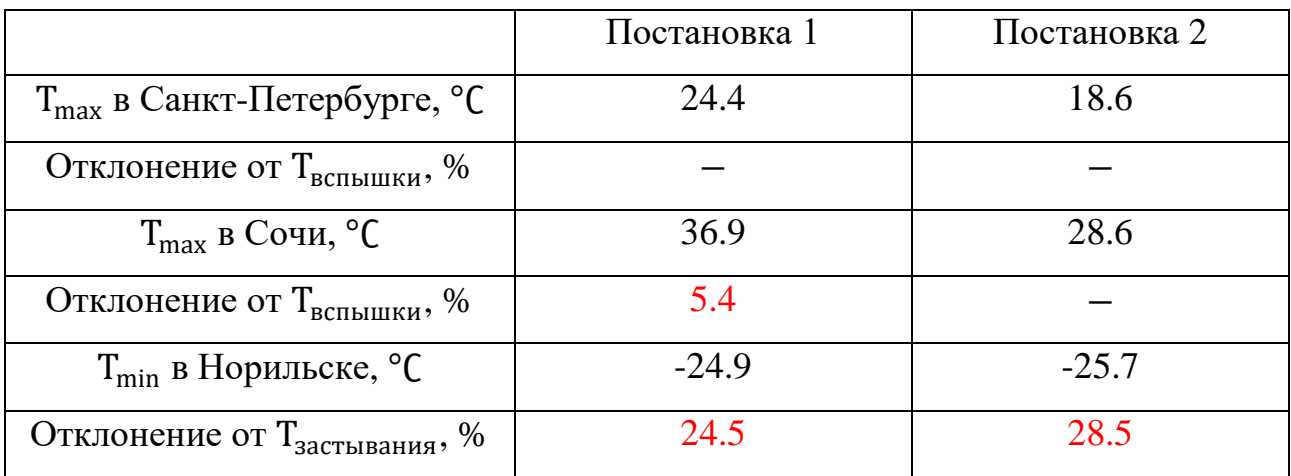

## <span id="page-35-0"></span>**ЗАКЛЮЧЕНИЕ**

В ходе работы было произведено моделирование температурного поля в резервуаре для хранения нефтепродуктов. Была поставлена неравномерная нестационарная задача с комплексными граничными условиями в неоднородной области на неравномерной разностной сетке и решена методом расщепления. В результате были получены данные для значений температур и сопоставлены с их критическими значениями. На основе данного сопоставления можно сделать следующие выводы:

- В умеренно-континентальном климате нефть в резервуаре под действием солнечного излучения не нагревается до критических температур. Однако с помощью защитного покрытия удалось сократить её нагрев на 58% от начального значения.
- В условиях субтропического климата значение температуры нефти в резервуаре превышает значение температуры вспышки. В первой постановке на 5.4%. В случае второй постановки защитное покрытие предотвращает перегрев нефти.
- Для субарктического климата защитное покрытие негативно влияет на качество нефти, так как без него значение температуры в большей степени отклоняется от значения застывания, а именно на 28.5%.

В дальнейшем предполагается расширять точность модели за счёт добавления давления внутри резервуара, возможности его регулировки, а также добавления источников тепла для моделирования подогрева нефтепродуктов. Также необходимо использовать более точные параметры нефти, учитывать изменение коэффициента теплоёмкости и коэффициента теплопроводности. Таким образом появляется возможность в большей степени приблизить модель к реальной.

## <span id="page-36-0"></span>**СПИСОК ИСПОЛЬЗОВАННЫХ ИСТОЧНИКОВ**

- 1. Баринова З.Н., Дриацкая З.В., Жмыхова Н.М., Завершинская С.В., Лазарева И.С., Мхчиян М.А., Олейникова А.П., Павлова С.Н., Шульга Л.П. Нефти СССР. Справочник. Том 2. Нефти среднего и нижнего Поволжья. - том 2 изд. - Москва: Химия, 1972. - 392 с.
- 2. Карслоу Г.С. Теория теплопроводности. Перевод с английского. изд. - Москва — Ленинград: Гостехиздат, 1947. - 288 с.
- 3. Севостьянов А. П. Глоссарий ключевой терминологической лексики нефтегазовой промышленности: учебное пособие. - 2 изд. - Москва, Берлин: Директ-Медия, 2018. - 404 с.
- 4. Сухинов А.И., Афонин А.А., Тетруашвили Е.В., Марченко А.Г. Руководство к лабораторным работам по численным методам курса высшей математики Часть I Прямые методы решения систем линейных алгебраических уравнений. - 1-е изд. - Таганрог: Издательство Таганрогского государственного радиотехнического университета, 2002. - 47 с.
- 5. Яненко Н.Н. Введение в теорию разностных схем уравнений математической физики: Курс лекций на физ.-мат. фак. Урал. гос. унта / Яненко Н.Н. - Б.м.: Б.п., 1958. - 150 с.
- 6. Дробышевич В.И., Каткова Н.И. Метод Кранка–Николсон с различными временными шагами в подобластях для решения параболических задач // Сибирский журнал вычислительной математики. - 2001. - №2. - С. 137-150.
- 7. Кучеров В.Г. Теплопроводность водонефтяных эмульсий обратного типа // Журнал технической физики. - 2020. - №12. - С. 2034 - 2038.
- 8. Марчук Г.И. Методы расщепления для решения нестационарных задач // Журнал вычислительной математики и математической физики. - 1995. - №35:6. - С. 843-849.
- 9. Шувалов Г.В., Половинкин В.Н., Минин И.В., Минин О.В., Клековкин

И.В., Ясырова О.А. Разработка и исследование прибора для определения температуры вспышки нефтепродуктов // Интерэкспо Гео-Сибирь. - 2014. - №4 том 6. - С. 33-37.

- 10. Геометрическая прогрессия // Wikipedia URL: https://ru.wikipedia.org/wiki/Геометрическая прогрессия (дата обращения: 02.02.2024).
- 11. Определение низкотемпературных характеристик нефтепродуктов // Химреактивснаб URL: https://www.chemical.ru/catalog/equipment/opredelenie\_nizkotemperaturn yih harakter (дата обращения: 8.04.2024).
- 12. Определение температуры вспышки и воспламенения // Профприбор URL: https://profpribor.ru/product-category/neftyanoeoborudovanie/opredelenie-temperatury-vspyshki-i-vosplameneniya/ (дата обращения: 20.03.2024).
- 13. Производство резервуарного оборудования, емкостных аппаратов и трубопроводной арматуры. // Спецнефтемаш. Научнопроизводственное объединение. URL: [https://snmash.ru/production/rezervuarnoe-oborudovanie/rezervuary](https://snmash.ru/production/rezervuarnoe-oborudovanie/rezervuary-rgsn/rgsn-)[rgsn/rgsn-\(](https://snmash.ru/production/rezervuarnoe-oborudovanie/rezervuary-rgsn/rgsn-)дата обращения: 01.05.2024).
- 14. Таблица скорости ветра по регионам россии // Деалан Энерго URL: https://dealanenergo.ru/Statiy/tablitca-skorostey-vetra-po-regionam-rossii (дата обращения: 10.03.2024).
- 15. Теплопроводность нержавеющей стали // Торгово-складской комплекс нержавеющего металлопроката. URL: https://nerzhaveykaspb.ru/teploprovodnost-nerzhaveyushhej-stali/ (дата обращения: 08.05.2024).
- 16. Photovoltaic geographical information system // An official website of the European Union URL: https://re.jrc.ec.europa.eu/pvg\_tools/en/#DR (дата обращения: 20.05.2024).